# **Multilevel RAID for Very Large Disk Arrays - VLDAs**

#### **Alexander Thomasian**

**[athomas@cs.njit.edu](mailto:athomas@cs.njit.edu) Integrated Systems Laboratory Computer Science Dept. New Jersey Institute of Technology – NJIT Newark, NJ 07102**

### **Overview of Presentation**

- **Storage nodes – SNs or bricks - under study at HP, IBM, …, as a replacement for RAID.**
- **Multilevel RAID – MRAID for higher reliability than RAID, since tape backup not feasible fot high data volume and very large capacity disks.**
- **The need for storage transactions in MRAID.**
- **Performance and reliability issues**

### **Coding Inside Storage Nodes**

- **d data, k check, and s spare disks: n = d + k + s (n=12).**
- **Spare disk bandwidth wasted: use distributed sparing.**
- **SNs closed units - a failed disk cannot be replaced.**
- **Bricks constitutes smallest replaceable unit – SRU, i.e., SNs repaired by reconstructing contents on a spare SN.**
- **Starting with RAID6 (P+Q) use Q parities as spare areas to**
- **reconstruct a failed disk, converting to RAID5.**
- **Further conversion from RAID5 to RAID0 possible, use P parities as spare areas.**

### **Organization of the VLDA**

- **Disk requests arrive at** *CNs - communication nodes***.**
- **CNs forward requests to** *DRNs - data router nodes***.**
- **Data partitioned into fragments assigned to DRNs.**
- **DRNs hole relationships among SNs.**

**A DRN may in fact be a cluster of DRNs for load-sharing, scalability, and especially fault-tolerance.**

**Replication or erasure coding across SNs provides data protection for SNs as well as their disks.**

**Possible relationship among SNs held by DRNs.**

### **Internode Replication - r=2 way**

*Basic mirroring – BM or data replication***.**

**Request routing to improve performance, e.g., D-SPTF.**

**With BM when SN fails read load at mirroring SN doubled.**

**Other mirroring methods to solve this problem.**

**1 st assume c clusters with M = N/c SNs per cluster.**

*Group rotate declustering***. Striped data on primary SNs is allocated in a rotated manner at secondary SNs.**

*Interleaved declustering.* **Data at each SN allocated uniformly across M- 1 SNs in cluster**

05/25/06 5 **allocated as the secondary data of the next SN.***Chained declustering.* **One half of the data at each SN is**

### **Multilevel Erasure Coding**

**Partition N SNs into c clusters of** *M* **SNs each.**

**Each SN a RAID5 (with parity P).**

*l* **out** of **M** SNs dedicated to parity  $(l=1 \Rightarrow$  **RAID4**).

**Disadvantage 1: Check SN not used by read requests.**

**Disadvantage 2: Bottleneck for write intensive workloads.**

**A single disk failure or unreadable block at the check SN can be handled by reading corresponding blocks from remaining M-1 SNs.**

#### *The approach used by us***:**

**Q parities not used to protect P parities. Space which becomes available at check SN allocated to P parities to protect local Q parities.**

**I.e, P parities protect Q parities, but not vice-versa.**

**Allocating Q parities across** *M* **SNs results in RAID5/5.**

#### **Example 1: RAID5(4)/RAID5(4) One disk per SN dedicated to P and another to Q parities.**

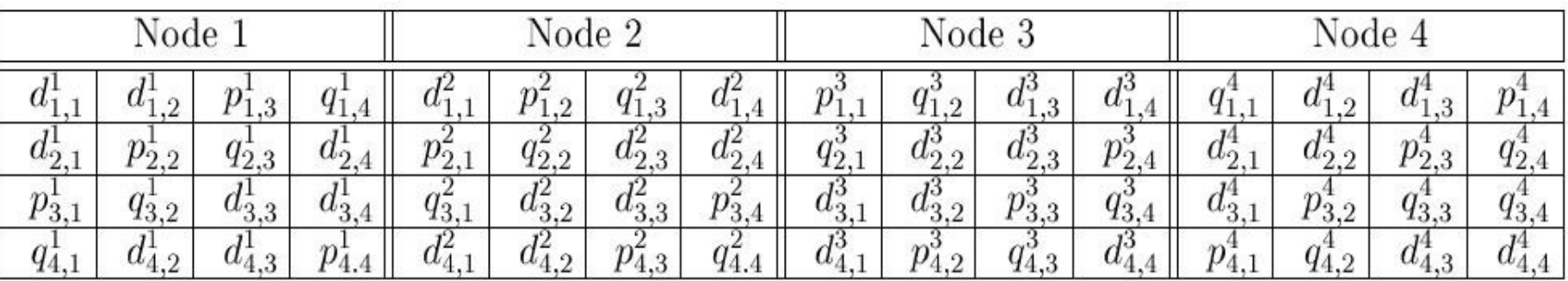

*d* data, *(p;q)* parity blocks, superscript disk number.  $\overline{2}$ To update  $d_{4,1}^2$ :

$$
d_{4,1}^{2diff} = d_{4,1}^{2new} \oplus d_{4,1}^{2old}.
$$
  
\n
$$
p_{4,3}^{2new} = p_{4,3}^{2old} \oplus d_{4,1}^{2diff}.
$$
  
\n
$$
q_{4,1}^{1new} = q_{4,1}^{1old} \oplus d_{4,1}^{2diff}.
$$
  
\n
$$
q_{4,1}^{1new} = q_{4,1}^{1old} \oplus d_{4,1}^{2diff}.
$$
  
\n
$$
q_{4,1}^{1diff} = q_{4,1}^{1new} \oplus q_{4,1}^{1old}.
$$
  
\n
$$
q_{4,4}^{1diff} = q_{4,4}^{1new} \oplus q_{4,1}^{1old}.
$$
  
\n
$$
p_{4,4}^{1new} = p_{4,4}^{1old} \oplus q_{4,1}^{2diff}.
$$
  
\n
$$
p_{4,4}^{2diff} = p_{4,4}^{1old} \oplus q_{4,1}^{2diff}.
$$
  
\n
$$
p_{4,4}^{2diff} = p_{4,4}^{1old} \oplus q_{4,1}^{2diff}.
$$

Failure of SN<sub>1</sub>: Reconstructing first row.

.

$$
d_{1,1}^1 = d_{1,1}^2 \oplus q_{4,1}^4.
$$
  
\n
$$
d_{1,2}^1 = q_{1,2}^3 \oplus d_{1,2}^4.
$$
  
\n
$$
q_{1,4}^1 = d_{1,4}^2 \oplus d_{1,4}^3.
$$
  
\n
$$
p_{1,3}^1 = d_{1,1}^1 \oplus d_{1,2}^1 \oplus q_{1,4}^1
$$

### **Storage Transactions – 2PL and 2PC**

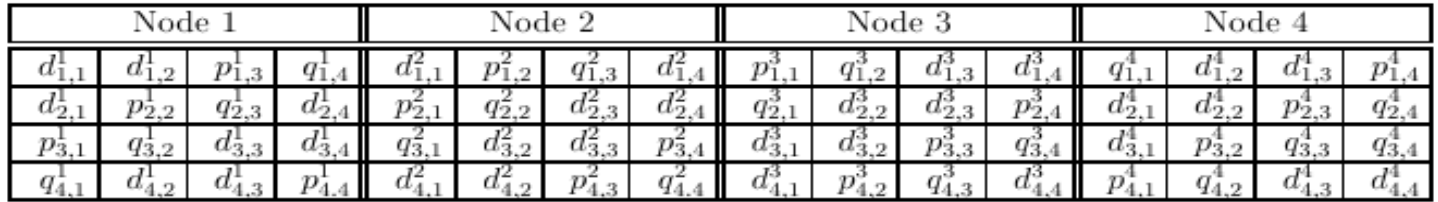

When  $d_{1,1}^1$  and  $d_{1,2}^1$  are updated at the same time.  $p_{1,3}^{1new} = d_{1,1}^{1old} \oplus d_{1,1}^{1new} \oplus p_{1,3}^{1old}$  $p_{1,3}^{1new} = d_{1,2}^{1old} \oplus d_{1,2}^{1new} \oplus p_{1,3}^{1old}$ While  $p_{1,3}^{1new}$  should reflect both updates:  $p_{1,3}^{1new} = d_{1,1}^{1new} \oplus d_{1,2}^{1new}.$ Transaction (update  $d_{1,1}^{1new}$ ) = {  $1 - Read(d_{11}^{1old}),$  $2-Write(d_{1.1}^{1new}),$  $3-d_{1,1}^{1diff} = d_{1,1}^{1new} \oplus d_{1,1}^{1old},$  $4 - Read(p_{1,3}^{1old}), Read(q_{1,1}^{4old}),$  $5-p_{1,3}^{1new} = d_{1,1}^{1diff} \oplus p_{1,3}^{1old}, q_{1,1}^{4new} = d_{1,1}^{1diff} \oplus q_{1,1}^{4old}, Write(p_{1,3}^{1new}),$  $6 - q_{1,1}^{4diff} = q_{1,1}^{4new} \oplus q_{1,1}^{4old}, Read(P_{1,4}^{4old}),$  $7-p_{1.4}^{4new} = p_{1.4}^{4old} \oplus q_{1.1}^{4diff},$  $-$ <sub>7</sub>  $-$  72

### **Transactions in Presence of Failures**

**Assume that**  $D_1$  at  $SN_1$  has failed

**Solution 1: (Amiri et al. 2000) DRN notified of failure and issues new transaction, which is a fork-join request to reconstruct missing block.**

> 1 1,4 1 1,3 1 1,2  $d_{1,1}^1 = d_{1,2}^1 \oplus p_{1,3}^1 \oplus q$

**Solution 2: (Our solution).**

**The fork-join requests (subtraction) is generated locally at the SN.**

**Example 2: RAID6(5)/RAID5(5)**   $M = 5$  SNs and each SN a RAID5 with  $n = 5$  disks. Across SNs RAID6 with  $l = 2$  and Q and S parities. Only the first row is shown for brevity.

 $1$   $d$   $n^1$   $d$   $d$  $(d_{1,1}^1, d_{1,2}^1, p_{1,3}^1, q_{1,4}^1, s_{1,5}^1),$ 2  $n^2$   $n^2$   $n^2$  $(d_{1,1}^2, p_{1,2}^2, q_{1,3}^2, s_{1,4}^2, d_{1,5}^2),$  $3^{3}^{3}^{3}$   $3^{3}$   $3^{3}$  $(p_{1,1}^3, q_{1,2}^3, s_{1,3}^3, d_{1,4}^3, d_{1,5}^3)$ , 4  $d^4$   $d^4$   $d^5$  $(q_{1,1}^4, s_{1,2}^4, d_{1,3}^4, d_{1,4}^4, p_{1,5}^5)$ , 5  $J^5$   $J^5$   $n^5$   $\gamma^5$  $(s_{1,1}^5, d_{1,2}^5, d_{1,3}^5, p_{1,4}^5, q_{1,5}^5)$ ,

## **RAID6(5)/RAID5(5) (cont'd)**

 $\oplus d_{1,2}^{\infty} =$ Assume that SN1 and SN2 have failed. <sup>1</sup> and  $d^2$  using  $q^4$  and  $q^5$ Reconstruct  $d_{1,1}^1$  and  $d_{1,1}^2$  using  $q_{1,1}^4$  and  $s_{1,1}^3$ . <sup>1</sup> can be reconstructed as  $d^1 \oplus d^5 = d^3$  $d_{1,2}^1$  can be reconstructed as  $d_{1,2}^1 \oplus d_{1,2}^2 = q_{1,2}^3$ , 4 1,2 could also be used for this purpose. *s* We similarly note that  $d_{1,5}^2 \oplus d_{1,5}^3 =$ 2  $\triangle$   $d^3$   $-\alpha^5$  $q_{1,5}^2 \oplus d_{1,5}^3 = q_{1,5}^3$ .

### **Update Cost Functions in RAIDX(M)/Y(N)**

RAID5/RAID 6 with  $\delta = 0/1$  respectively.

 $C_{R3R6}^{\text{write}} = (2+\delta)D_{\text{RMW}}.$  (1) write  $_{\rm R5R6}^{\rm write}$  = (2+

For MRAID5/5 we update the P parity at node leveland Q parity

at internode level(internode message).

 $C_{R3R4F0}^{\text{write}} = 4D_{\text{RMW}} + D_{\text{T}}.$  (2) write  $_{\mathrm{R5R6F0}}^{\mathrm{write}} = 4 \mathrm{D}_{\mathrm{RMW}} +$ 

This requires the updating S parities. For MRAID5/6 we update the paritier  $P$  and  $Q$  locally and parity S remotely.

 $C_{R3 R4 F0}^{\text{write}} = 5D_{\text{RMW}} + D_{\text{T}}.$  (3) write  $_{\mathrm{R5R6F0}}^{\mathrm{write}} = 5 \mathrm{D}$ rmw $+$ 

For MRAID5/6 we update the parity P locally and parities Q and S remotely.

 $C_{\text{R4R3F0}}^{\text{write}} = 6D_{\text{RMW}} + 2D_{\text{T}}.$  (4) write  $_{\rm R6R3F0}^{\rm write} = 6 {\rm D}_{\rm RMW} +$ 

The cost function in degradedmode of operation can be expressedsimilarly.

### **Further Work**

#### **Specification of alternative MRAID organizations Analytic/simulation studies of reliability and performance.**

**Questions and comments please!**